## REFERENTIEL D'ACTIVITES DE COMPETENCES ET D'EVALUATION

## DEUST BATIMENT ET CONSTRUCTION

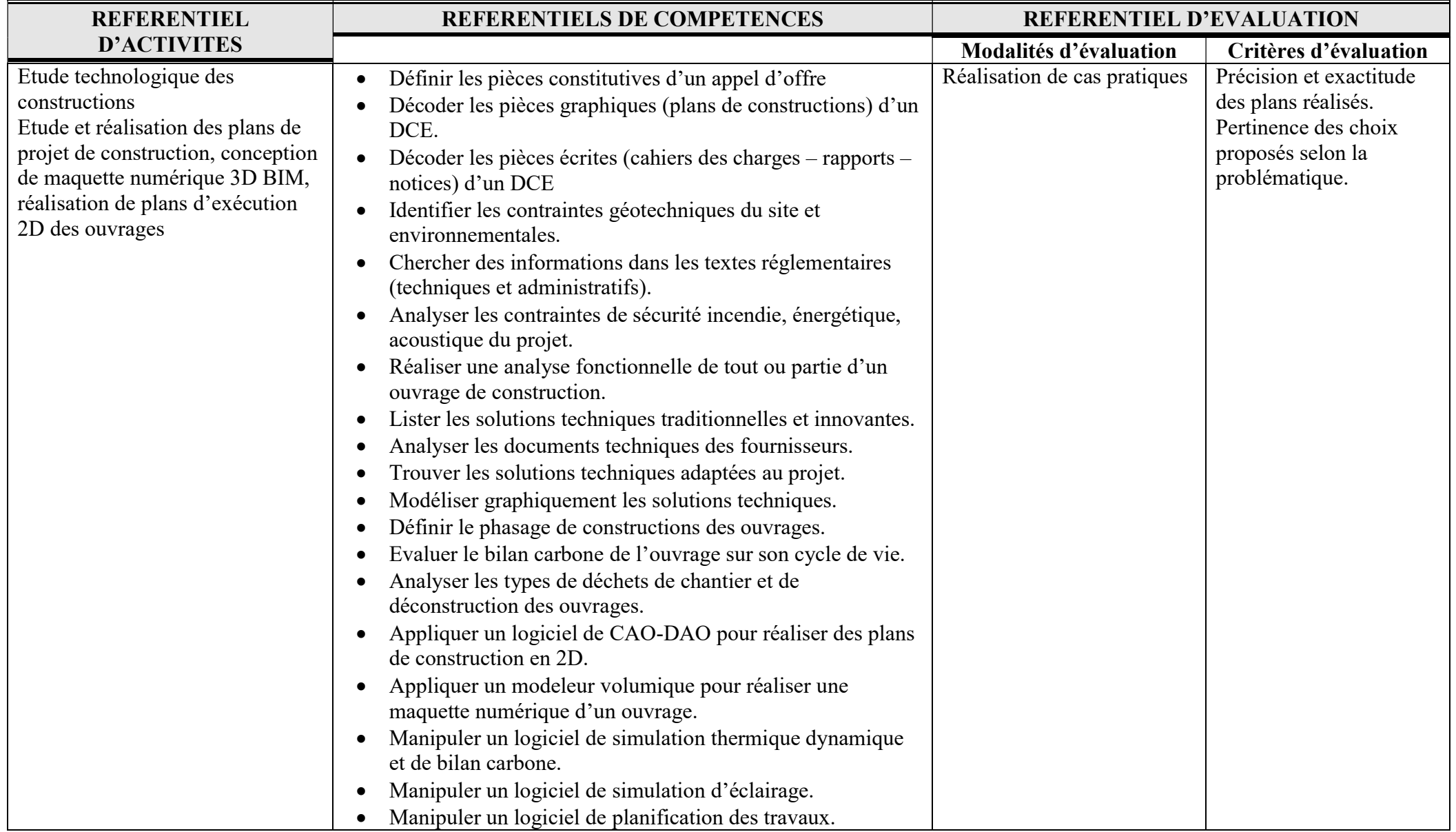

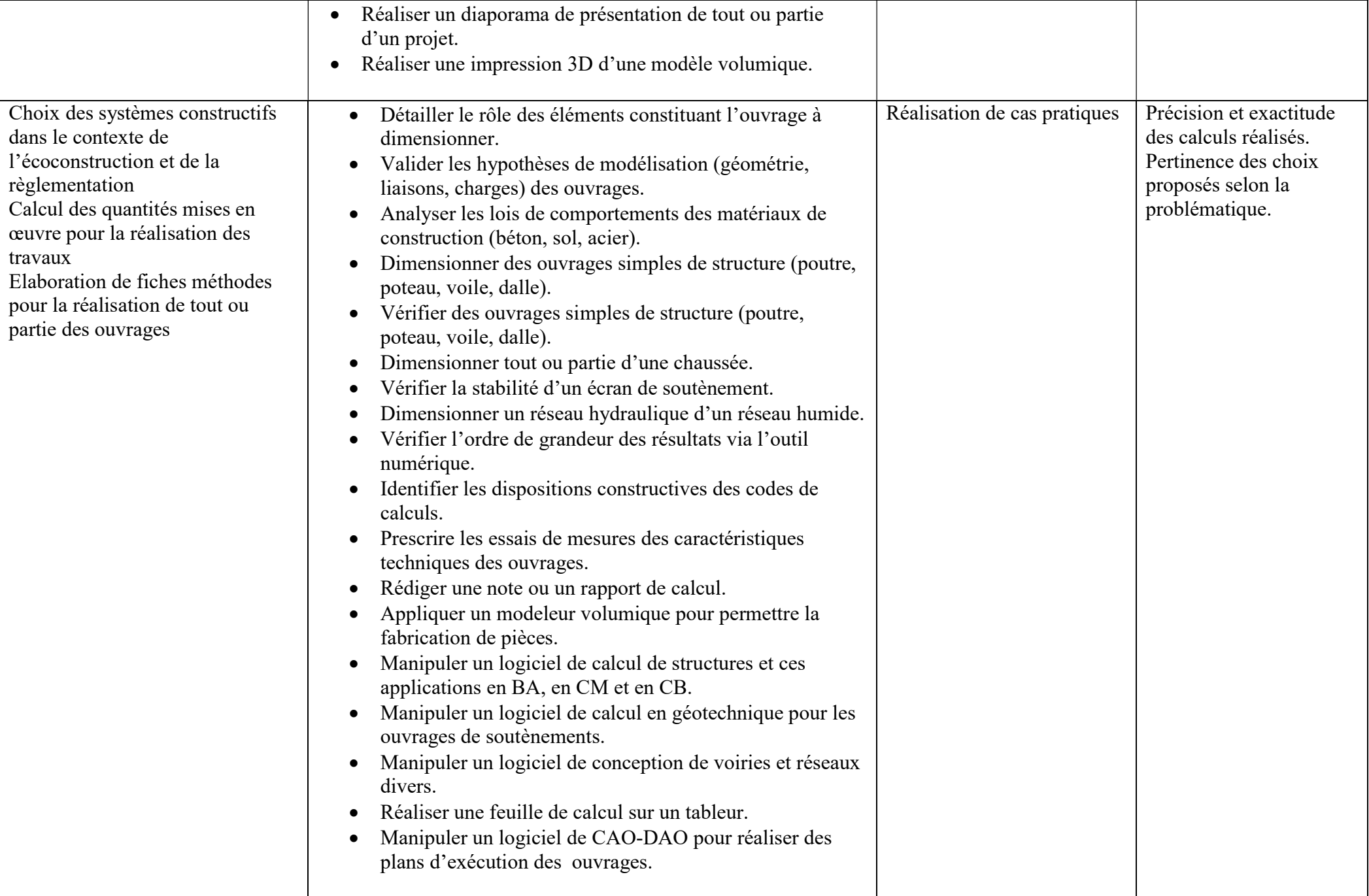

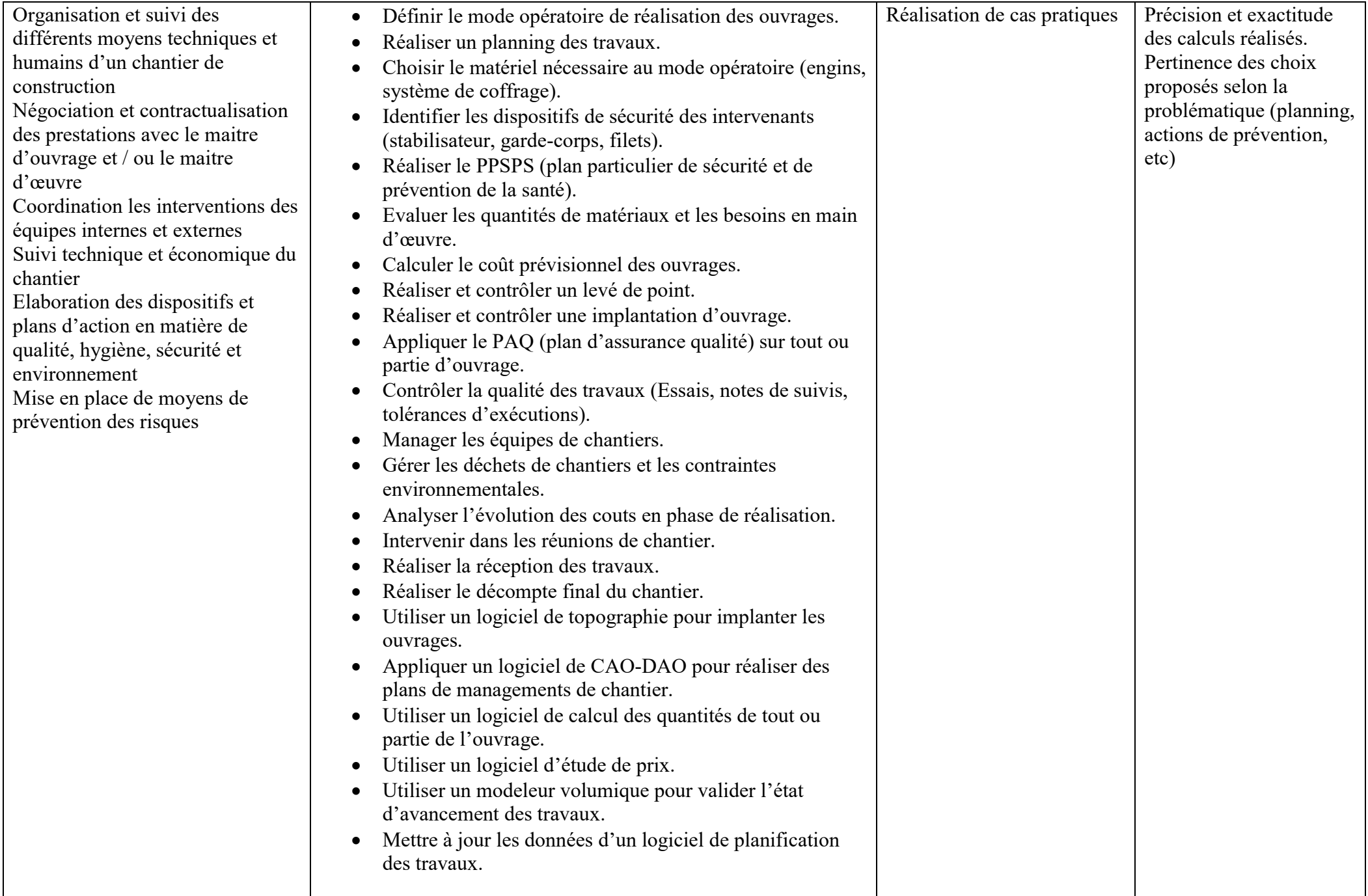